## Министерство науки и высшего образования РФ Федеральное государственное автономное образовательное учреждение высшего образования **«СИБИРСКИЙ ФЕДЕРАЛЬНЫЙ УНИВЕРСИТЕТ»**

Хакасский технический институт – филиал федерального государственного автономного образовательного учреждения высшего образования **«СИБИРСКИЙ ФЕДЕРАЛЬНЫЙ УНИВЕРСИТЕТ»**

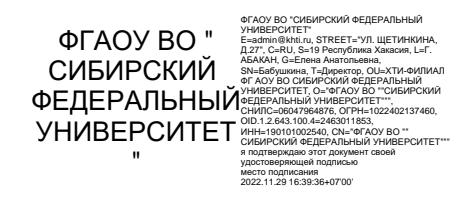

# **ФОНД ОЦЕНОЧНЫХ СРЕДСТВ**

по дисциплине (модулю) Б1.В.01 Компьютерная графика и визуализация  *индекс и наименование дисциплины или практики в соответствии с ФГОС ВО и учебным планом*

Направление подготовки 09.03.03 Прикладная информатика

 *код и наименование направления подготовки*

Направленность 09.03.03.04 Прикладная информатика в государственном и муниципальном управлении \_\_\_\_\_\_\_\_\_\_\_\_\_\_\_\_\_\_\_\_\_\_\_\_\_\_\_\_\_\_\_\_\_\_\_\_\_\_\_\_\_\_\_\_\_\_\_\_\_\_\_\_

 *код и наименование направленности*

Абакан 2022

**1 Перечень компетенций с указанием индикаторов их достижения, соотнесенных с результатами обучения по дисциплине (модулю), практики и оценочными средствами**

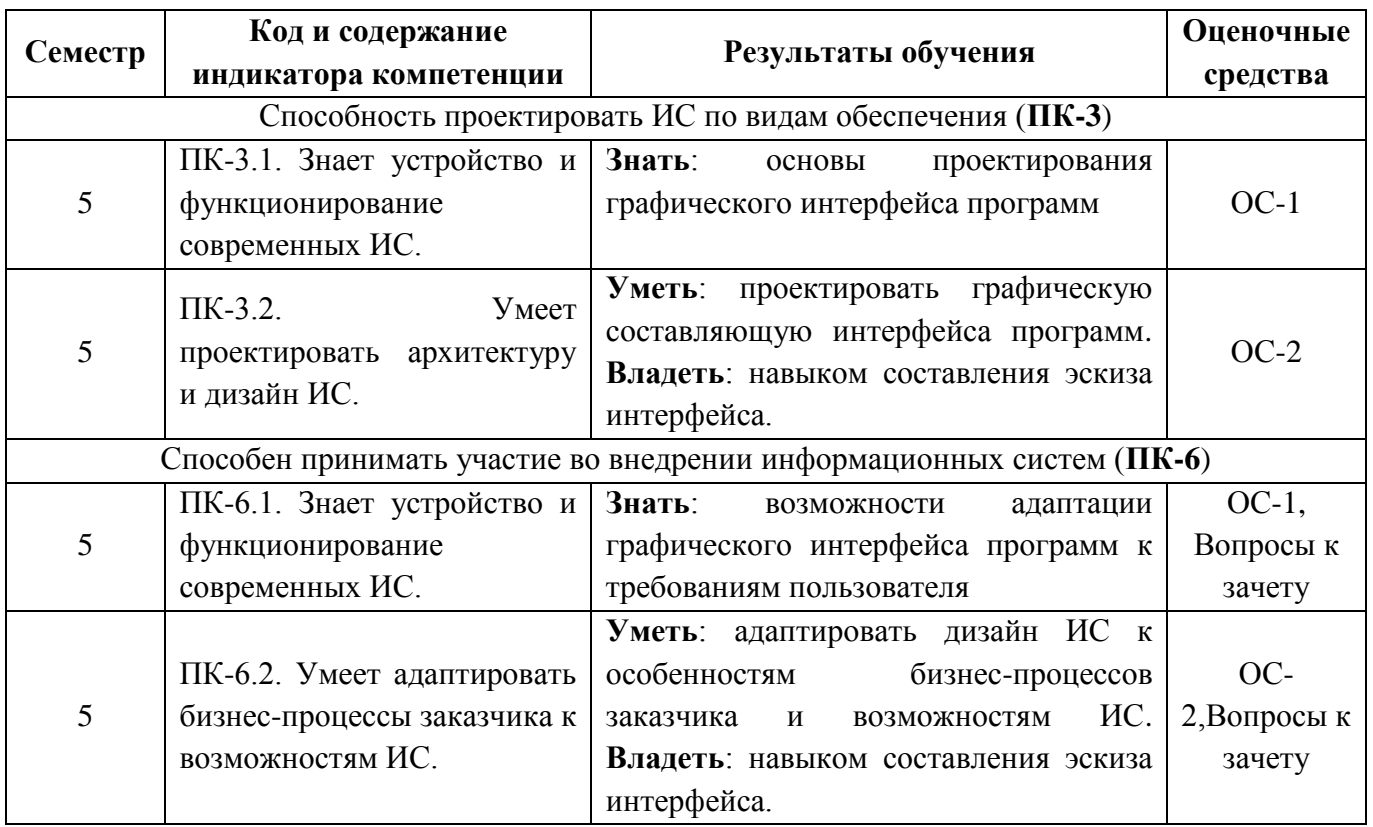

**2 Типовые оценочные средства или иные материалы, с описанием шкал оценивания и методическими материалами, определяющими процедуру проведения и оценивания достижения результатов обучения**

## **2.1 Оценочные средства для текущего контроля.**

Текущий контроль знаний необходим для проверки усвоения учебного материала и его закрепления. Контроль следует проводить на протяжении всего периода изучения дисциплины. Текущий контроль осуществляется на контрольной неделе и на практических занятиях.

## **Оценочное средство 1 – Тест 1«Анализ данных» (ОС-1).**

Оценка этапа сформированности компетенции производится на 1 контрольной неделе. Тест выполняется вне аудитории. На выполнение теста отводится 45 минут.

#### **Вариант тестового задания:**

#### **Задание #1**

Какие виды компьютерной графики существуют? 1) векторная 2) растровая 3) фрактальная 4) трехмерная 5) двухуровневая 6) фактическая

7) практическая

**Задание #2** Что такое компьютерная графика?

1) специальная область информатики, которая изучает методы и способы создания и обработки изображений

2) комплекс программного обеспечения для подготовки иллюстрированного материала

3) специальная область информатики, изучающая способы и методы кодирования информации

4) способ кодирования графической информации с использованием вычислительной техники

#### **Задание #3**

Какую форму имеет пиксель?

1) квадрат

2) круг

3) овал

4) треугольник

## **Задание #4**

Верно ли, что термины "пиксель", "пиксел", "точка", "растр" идентичны?

#### **Задание #5**

От какого словосочетания образовалось слово "пиксель"?

\_\_\_\_\_\_\_\_\_\_\_\_\_\_\_\_\_\_\_\_\_\_\_\_\_\_\_\_\_\_\_\_\_\_\_\_\_\_\_\_\_\_

- 1) элемент картинки
- 2) линия
- 3) разрешение
- 4) формат картинки

#### **Задание #6**

Как называется эффект, который наблюдается при увеличении масштаба растрового изображения?

- 1) деформация
- 2) растеризация
- 3) пикселизация
- 4) векторизация
- 5) визуализация

## **Задание #7**

Что такое разрешение?

- 1) это количество точек в изображении
- 2) это количество точек, приходящееся на единицу длины
- 3) это количество пикселей по горизонтали и вертикали
- 4) это минимальный элемент растрового изображени
- 5) это минимальный элемент векторного изображения

## **Задание #8**

Какие различают виды разрешений?

- 1) разрешение оригинала
- 2) разрешение печатного изображения
- 3) разрешение экранного изображения
- 4) разрешение сканированного изображения
- 5) разрешение бумажного изображения

#### **Задание #9**

Какой вид разрешения важен при сканировании изображений?

- 1) разрешение оригинала
- 2) разрешение печатного изображения
- 3) разрешение экранного изображения
- 4) разрешение сканированного изображения
- 5) разрешение бумажного изображения

## **Задание #10**

Что такое dpi?

1) количество точек на дюйм, в них измеряется разрешение оригинала

2) количество пикселей на экране по горизонтали и вертикали, в них измеряется разрешение экранного изображения

3) количество линий на дюйм, в них измеряется разрешение оригинала

4) количество линий на дюйм, в них измеряется разрешение печатного изображений

# **Задание #11**

Экранное разрешение указывает....

1) количество точек на экране, приходящееся на один дюйм изображения

2) количество пикселей на экране по горизонтали и вертикали

3) количество линий на экране, приходящееся на один дюйм изображения

# **Задание #12**

Что такое lpi?

1) количество точек на дюйм, в них измеряется разрешение оригинала

2) количество пикселей на экране по горизонтали и вертикали, в них измеряется разрешение экранного изображения

3) количество линий на дюйм, в них измеряется разрешение оригинала

4) количество линий на дюйм, в них измеряется разрешение печатного изображений

## **Задание #13**

что такое ЛИНИАТУРА?

1) это единица измерения разрешения оригинала (dpi)

2) это единица измерения частоты сетки печатного изображения (lpi)

3) это единица измерения разрешения экранного изображения

4) это не имеет отношения к компьютерной графике

## **Задание #14**

Установите соответствие между объемом и количеством цветов (для хранения одного пикселя) 1) 65536 цветов

- 2) 16 цветов
- 3) 256 цветов
- 4) 2 цвета
- 5) 16777216 цветов
- $-$ <sup>1 бит</sup>
- $-46$ ит
- $=$  16 бит
- $\frac{1}{\sqrt{2}}$  байт
- \_\_ 3 байта

# **Задание #15**

Можно ли вычислить объем графического файла, зная его разрешение?

1) можно

2) нет, необходимо еще знать количество используемых цветов

- 3) нет, необходимо еще знать степень сжатия
- 4) нет, необходимо еще знать, сколько свободного места на диске
- 5) нет, необходимо еще знать, какой графический адаптер используется

# **Задание #16**

Что такое узел?

1) это базовый элемент векторной графики, который описывается математически

2) это часть линии, соединяющая два сегмента

3) это точка на плоскости, фиксирующая один из концов сегмента

4) это точка на плоскости, которая описывается математически

## **Задание #17**

Что такое сегмент?

1) это базовый элемент векторной графики, который описывается математически

2) это часть линии, соединяющая два смежных узла

\_\_\_\_\_\_\_\_\_\_\_\_\_\_\_\_\_\_\_\_\_\_\_\_\_\_\_\_\_\_\_\_\_\_\_\_\_\_\_\_\_\_

\_\_\_\_\_\_\_\_\_\_\_\_\_\_\_\_\_\_\_\_\_\_\_\_\_\_\_\_\_\_\_\_\_\_\_\_\_\_\_\_\_\_

- 3) это точка на плоскости, фиксирующая один из концов сегмента
- 4) это точка на плоскости, которая описывается математически

#### **Задание #18**

Верно ли, что в замкнутой ломаной линии количество узлов больше чем количество сегментов?

## **Задание #19**

Верно ли, что и растровая, и фрактальная графика строятся на основе математических формул?

#### **Задание #20**

Установите соответствие между форматом и описанием

- 1) Хранение и отображение в среде Windows
- 2) векторный формат, используется для обмена чертежами между САПР
- 3) чаще всего в этом формате хранятся фотографии
- 4) растровый формат, используется в Adobe Photoshop по умолчанию
- 5) в этом формате сохраняются документы приложения CorelDraw
- \_\_ bmp
- $\overline{\phantom{a}}$  dxf
- $\equiv$  jpeg
- \_\_ psd
- $\sqrt{a}$  cdr

## **Задание #21**

О каком формате идет речь:

может содержать несколько изображений

## **Задание #22**

Как называется минимальный элемент рисунка в растровой графике?

- 1) пиксель
- 2) сегмент
- 3) узел
- 4) линия
- 5) формула

## **Задание #23**

Когда проявляется эффект пикселизация?

- 1) при увеличении масштаба
- 2) при уменьшении масштаба
- 3) при сохранении изображения в другом формате
- 4) при открытии одновременно нескольких изображений

#### **Задание #24**

Выберите примеры экранного разрешения

- 1) 640х480
- 2) 300 dpi
- 3) 500 lpi
- 4) 600 dpi

#### 5) 1280х1024

#### **Задание #25**

От чего зависит размер растра? 1) от требований к качеству 2) от размера файла 3) от формата файла 4) от выбранного экранного разрешения 5) от частоты сетки

# **Критерии оценивания:**

- **«ЗАЧТЕНО»**выставляется обучающемуся, если он выполнил 70 % и более тестовых заданий верно.

- **«НЕ ЗАЧТЕНО»** выставляется обучающемуся, если он выполнил менее 70 % тестовых заданий верно.

В случае выполнения тестовых заданий на оценку «не зачтено», необходимо выполнить повторную диагностику.

#### **Оценочное средство 2 – Практико-ориентированные задания(ОС-2)**

Оценка этапа сформированности компетенции производится на каждом лабораторном занятии при выполнении определенного раздела дисциплины. Задания лабораторных работ выполняются в аудитории. Основная задача задания – оценить навыки использования программных средств.

*Текст заданий находится в методичке (Компьютерная графика и визуализация. Растровая графика: программа Adobe Photoshop [Электронный ресурс] : практикум / А. Н. Таскин ; Сибирский федеральный университет, Хакасский технический институт - филиал СФУ. - Абакан : ХТИ - филиал СФУ, 2021. - 1 файл (3,73 МБ). - Текст : электронный. - Б. ц.) и на е-курсах (https://e.sfu-kras.ru/course/view.php?id=34817)*

*Лабораторная работа «AdobePhotoshop: Базовые операции при редактировании изображений»*

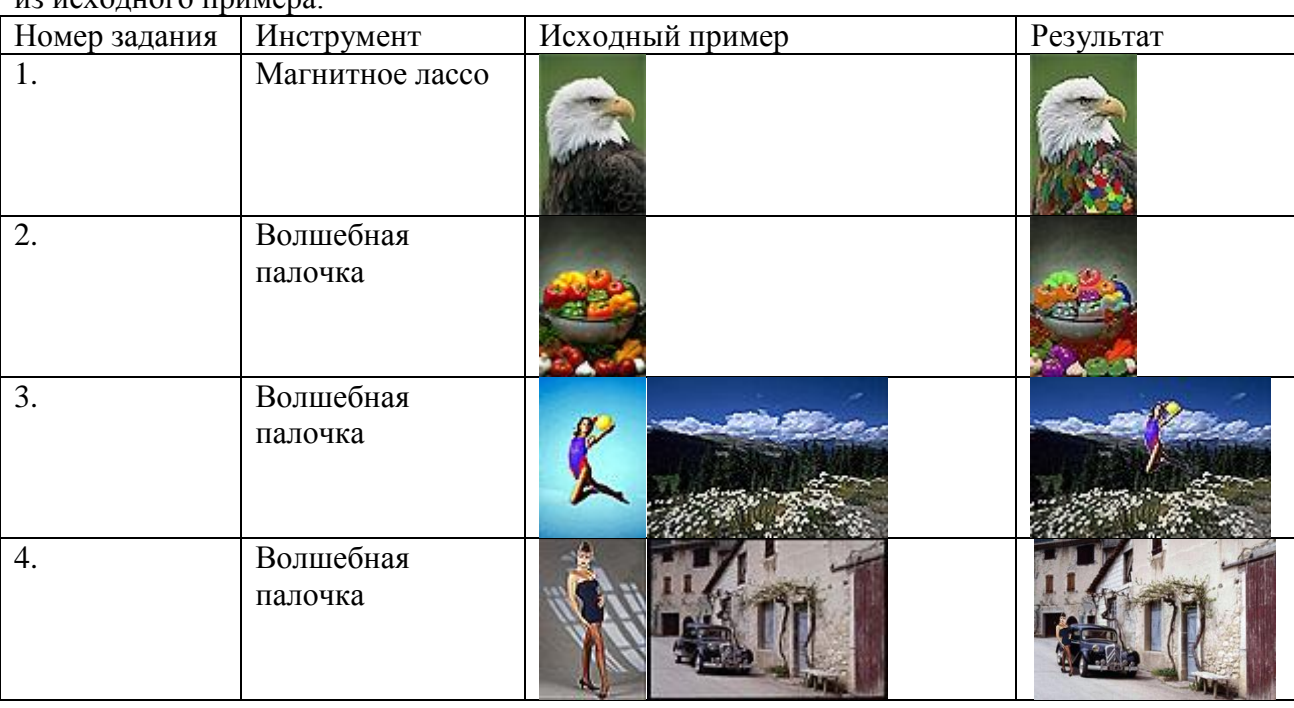

Используя следующие инструменты выделения и рисования, создайте новое изображение из исходного примера.

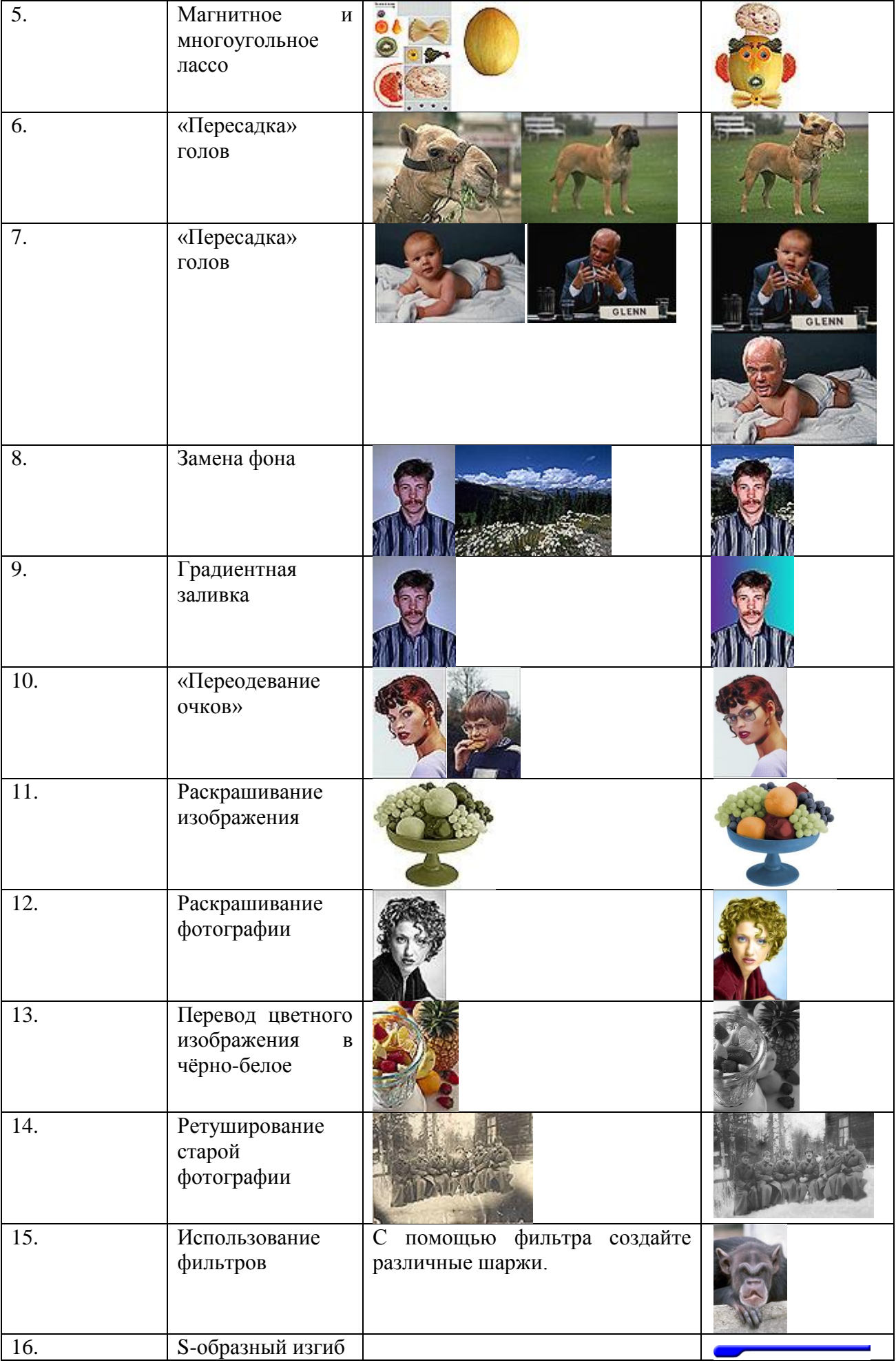

| 17. | Слияние<br>двух<br>картинок. Способ      |  |
|-----|------------------------------------------|--|
| 18. | Слияние<br>двух<br>картинок. Способ<br>п |  |

*Лабораторная работа «AdobePhotoshop: Текстовые эффекты»* Используя следующие текстовые эффекты, создайте различные варианты надписи.

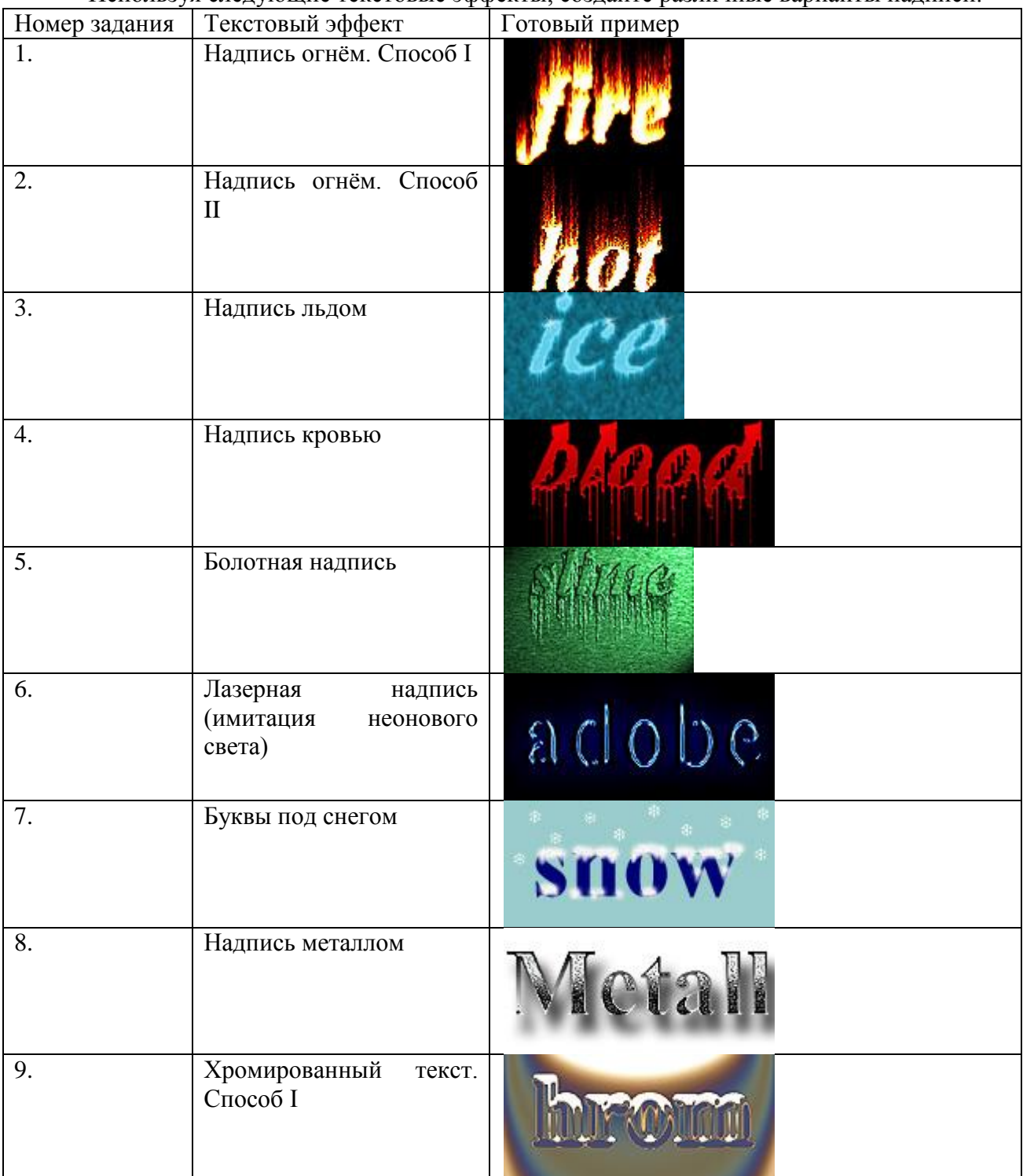

| 10. | Золотой текст                        | gold |
|-----|--------------------------------------|------|
| 11. | Надпись из ртути                     |      |
| 12. | X-files надпись                      |      |
| 13. | Буквы под водой                      |      |
| 14. | Хромированный<br>текст.<br>Способ II |      |
| 15. | Ржавый текст                         |      |

*Лабораторная работа «AdobePhotoshop: Создание текстур»*

Используя следующие виды текстуры, создайте различные варианты изображений.

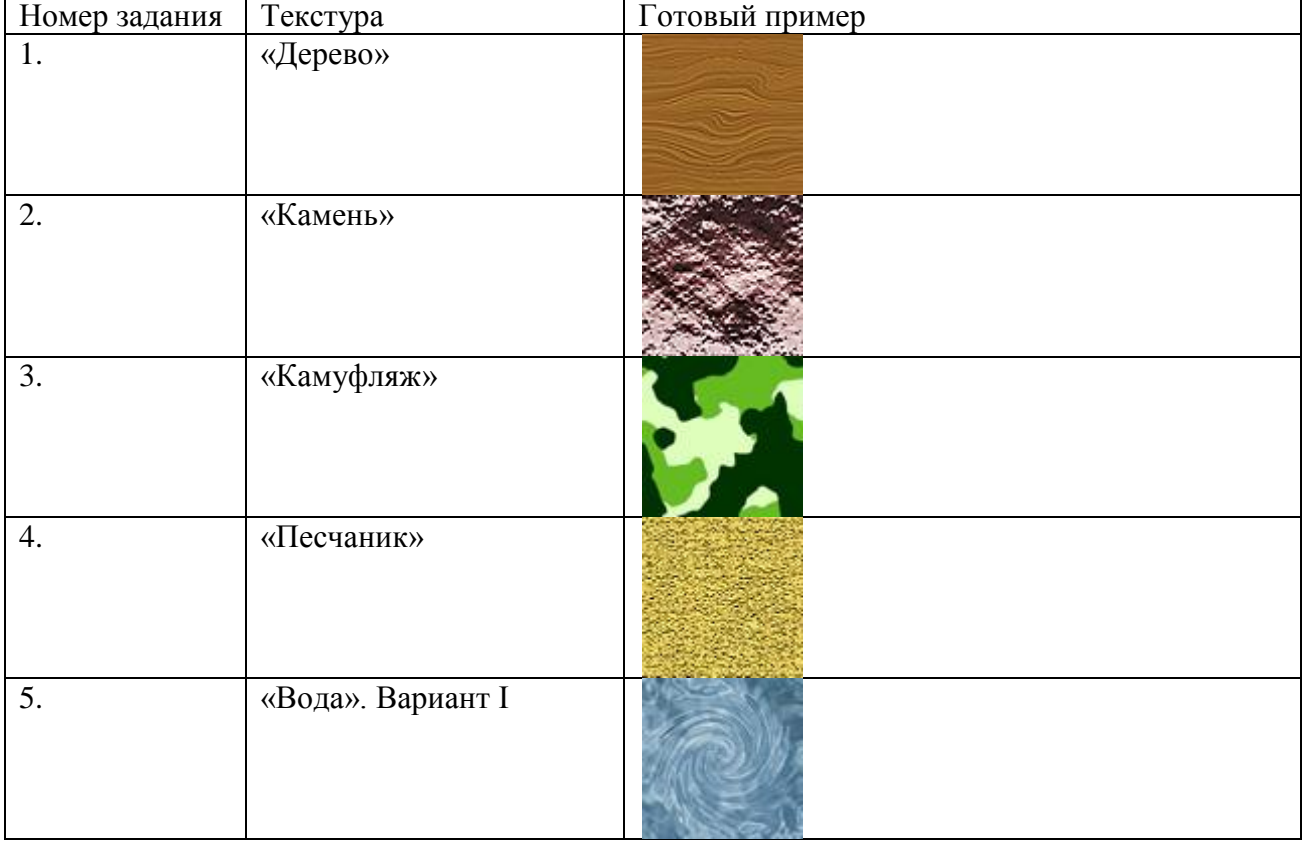

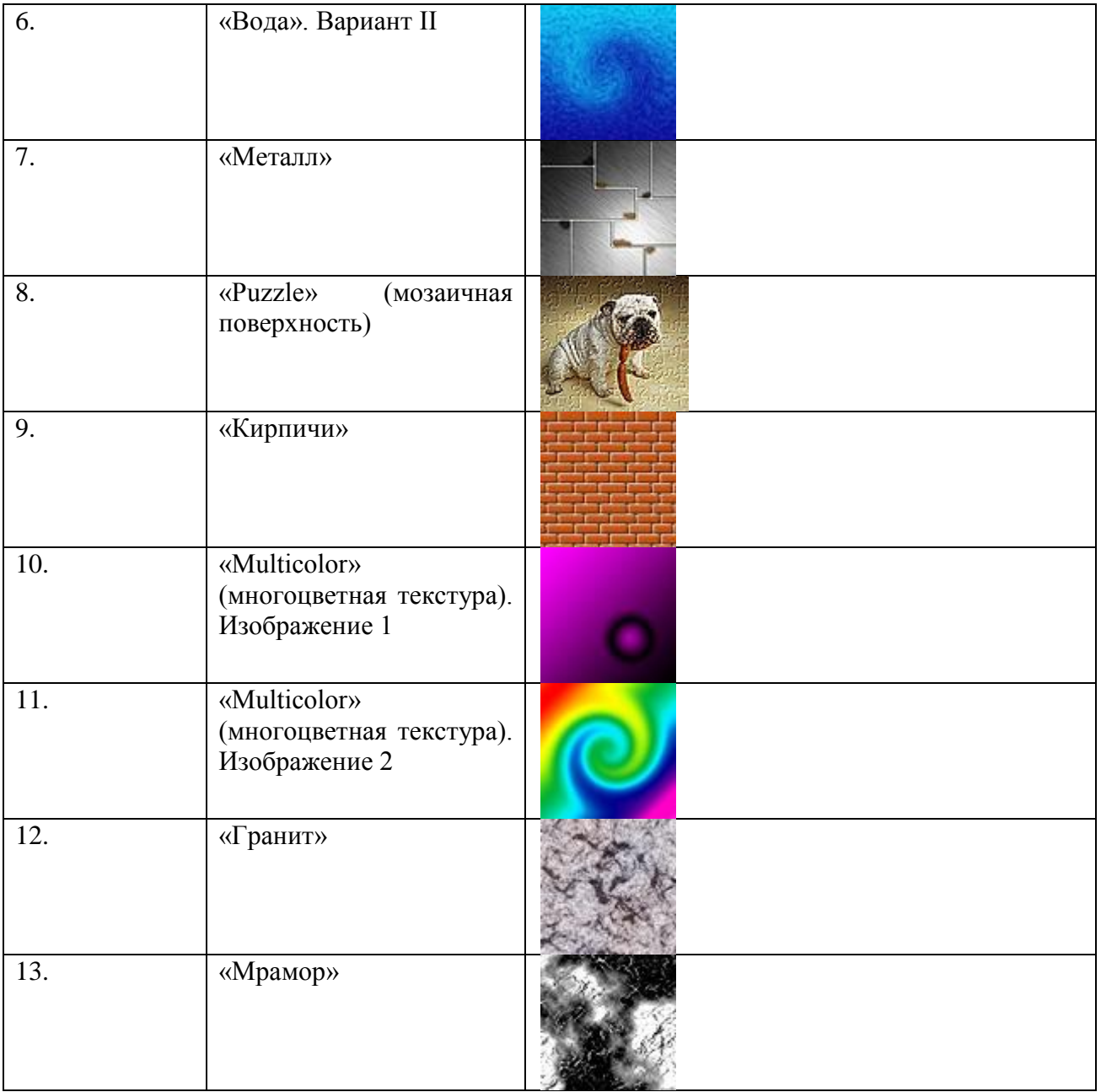

# *Лабораторная работа «AdobePhotoshop: Эффекты имитации»*

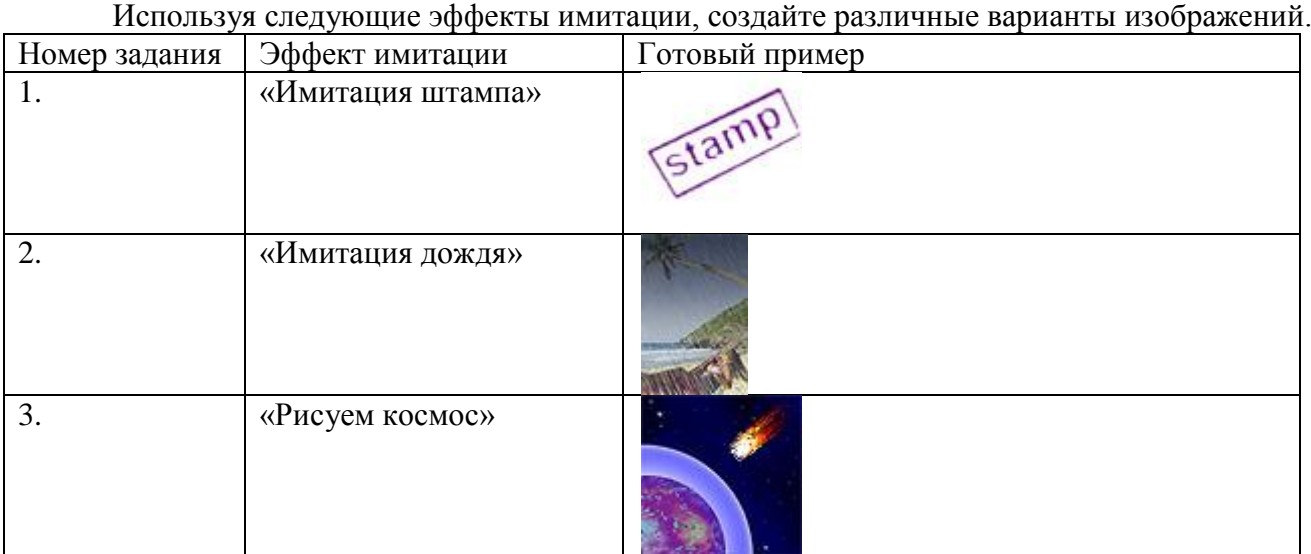

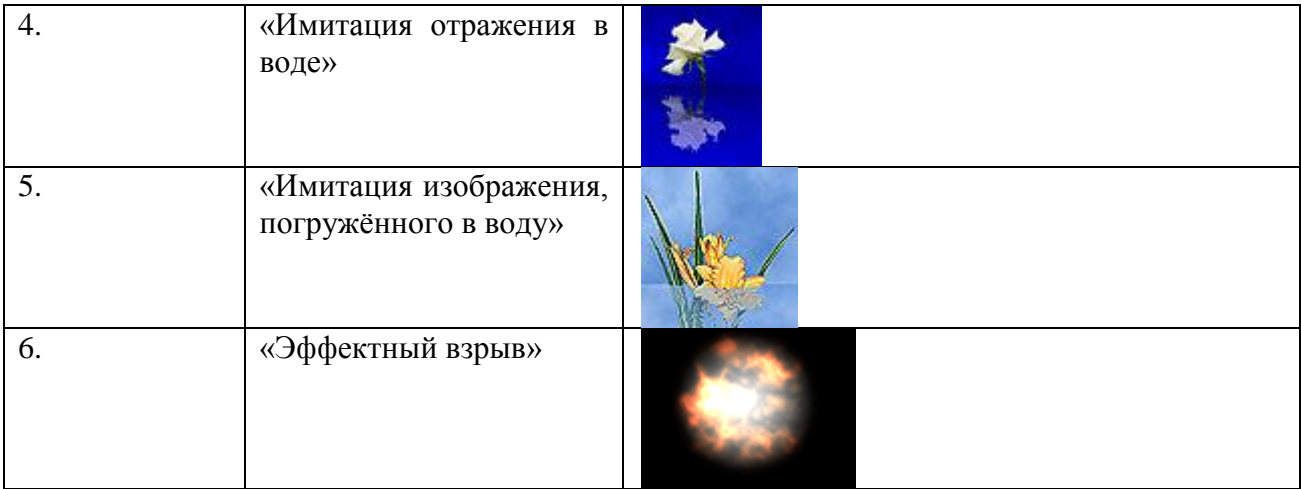

*Лабораторная работа «AdobePhotoshop:Создание рамок»* Вставьте готовое изображение в рамку, используя следующие виды рамок.

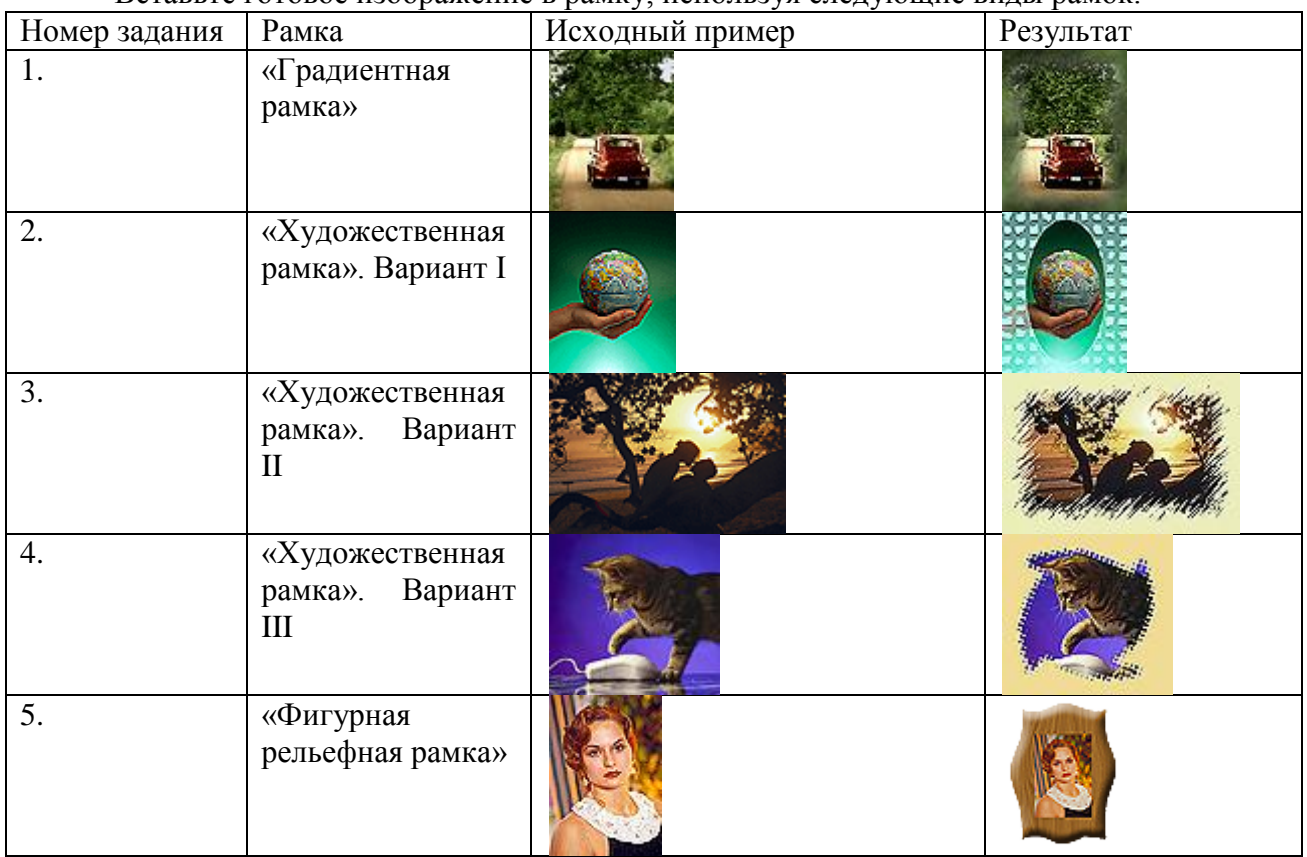

*Лабораторная работа «AdobePhotoshop: Создание текстур»*

Используя следующие инструменты для имитации объема, создайте различные варианты изображений.

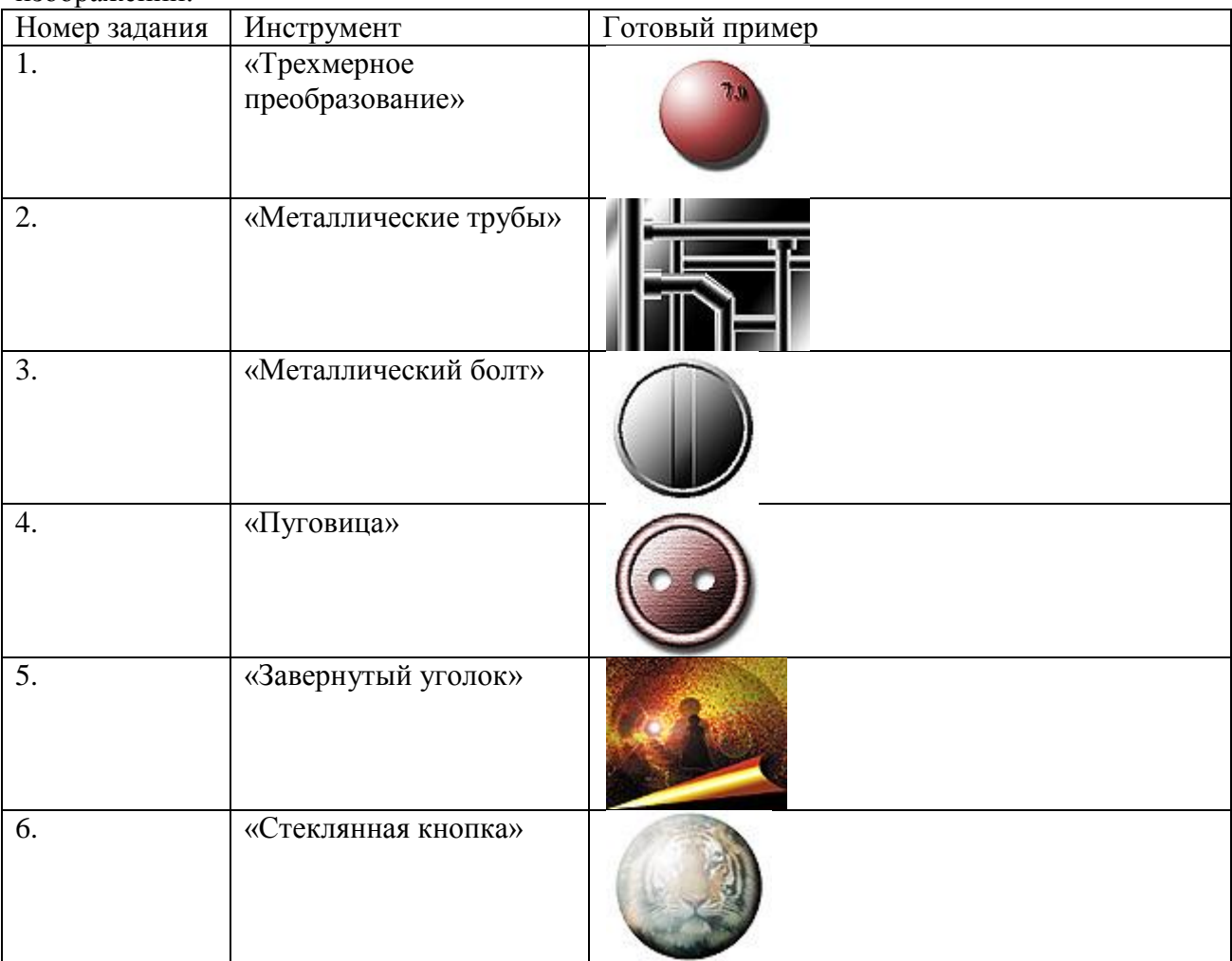

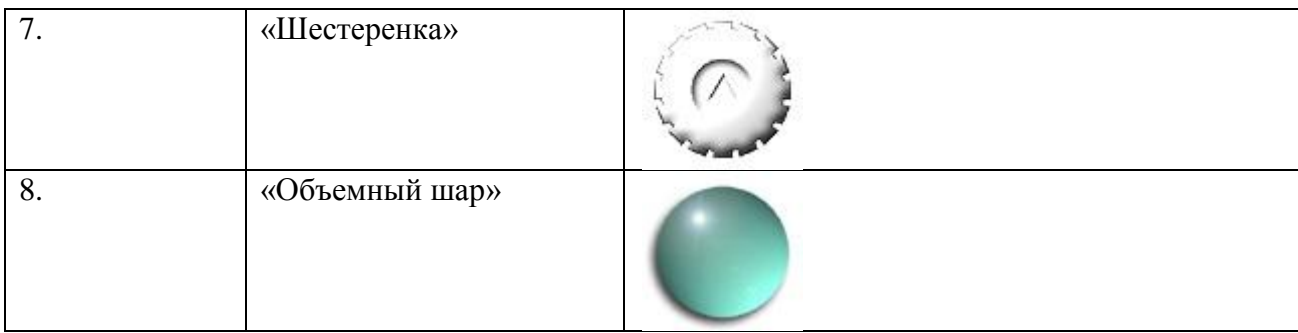

*Лабораторная работа «CorelDraw: Инструменты выделения и рисования»*

Используя следующие инструменты выделения и рисования, создайте различные варианты изображений.

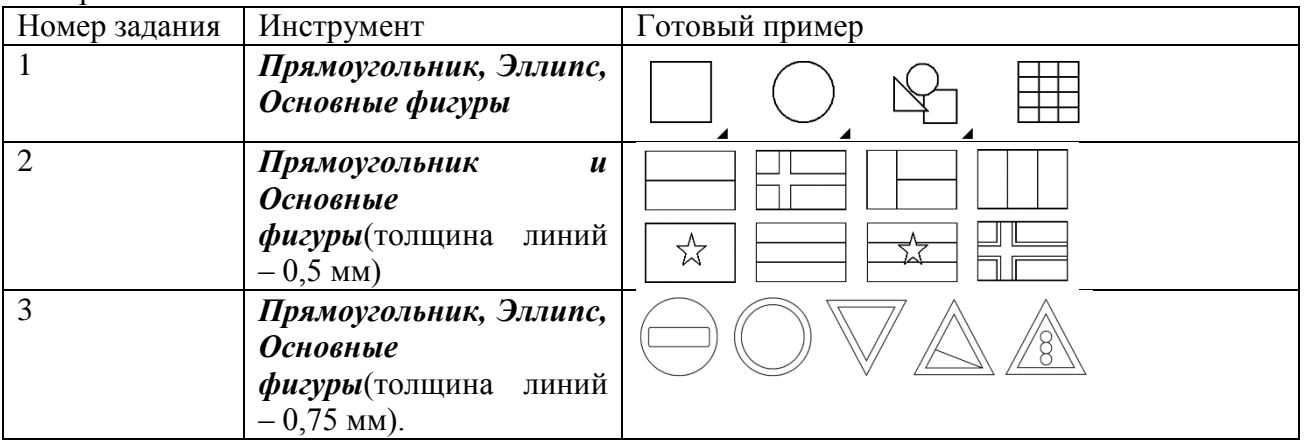

*Лабораторная работа «CorelDraw: Закраска объектов в CorelDraw»*

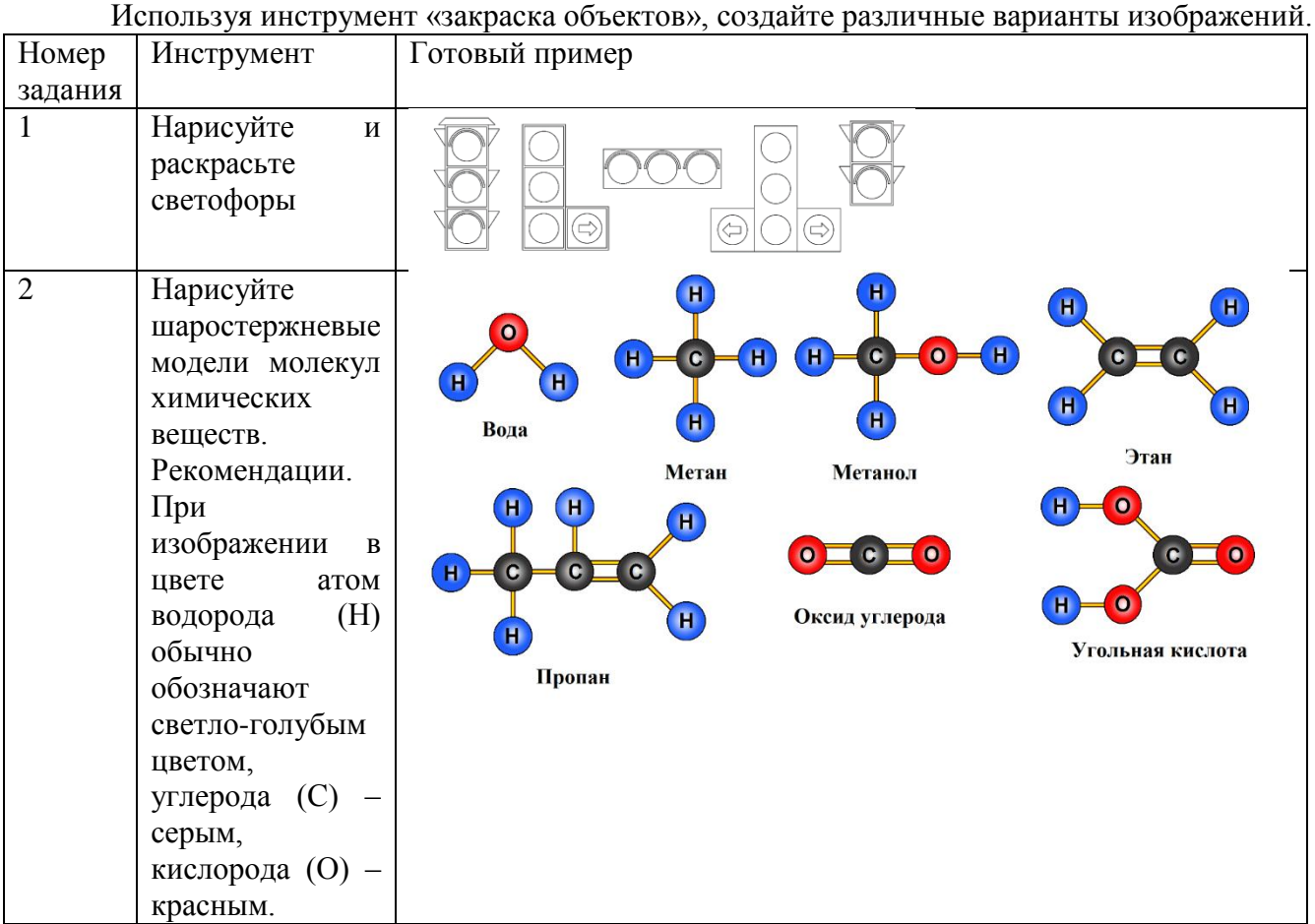

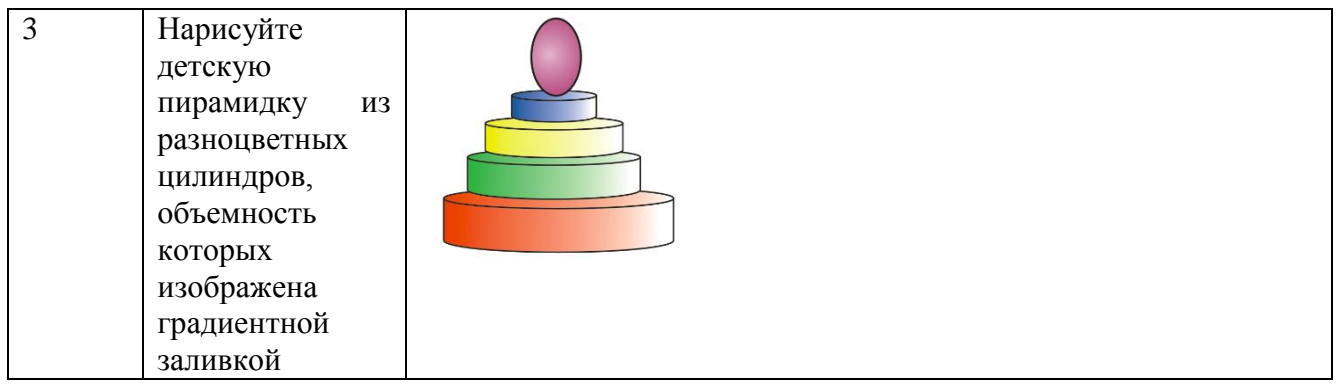

*Лабораторная работа «CorelDraw: Использование кривых линий и ломаных»* Используя инструменты, создайте различные варианты изображений.

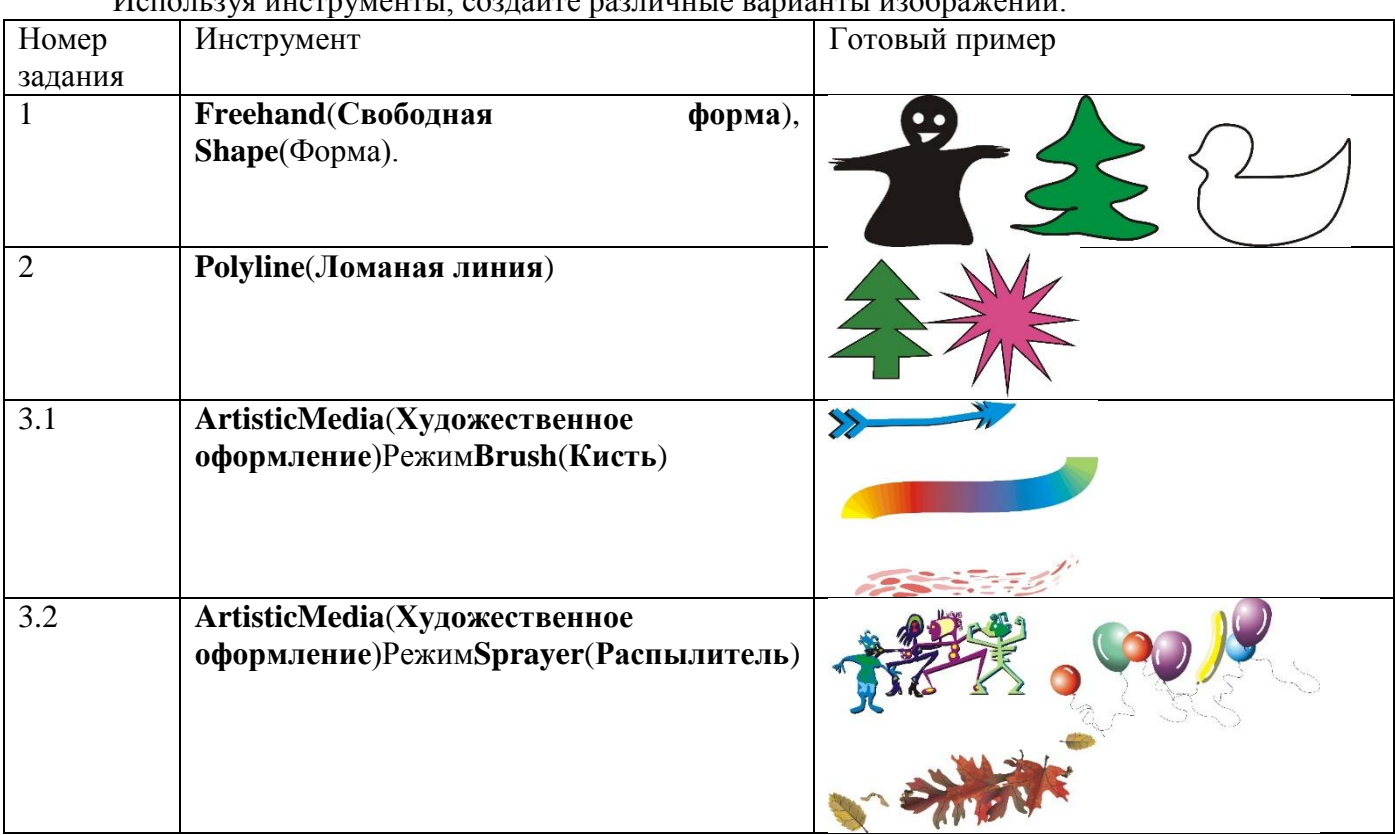

*Лабораторная работа «CorelDraw: Упорядочивание, выравнивание и группировка объектов»*

Используя инструменты, создайте различные варианты изображений.

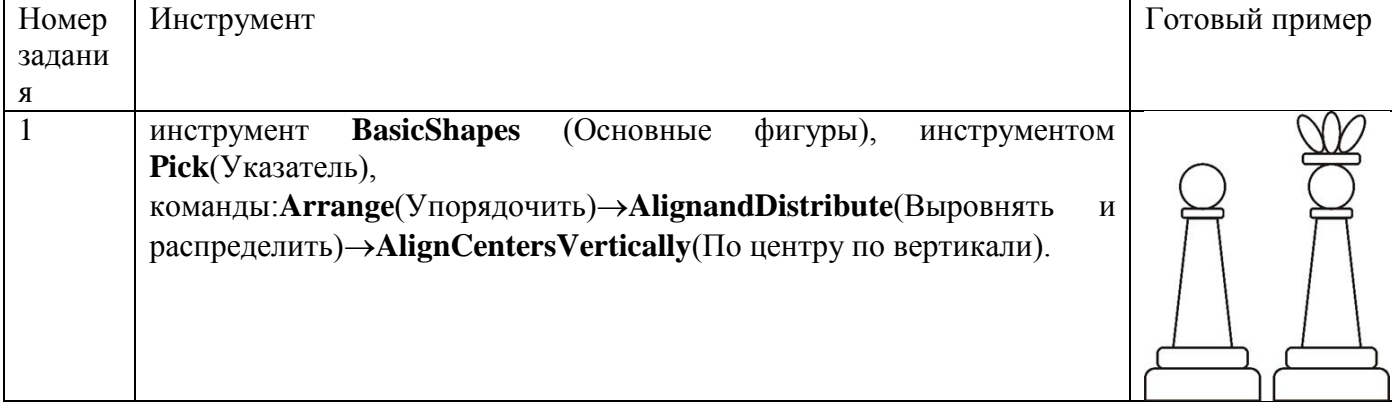

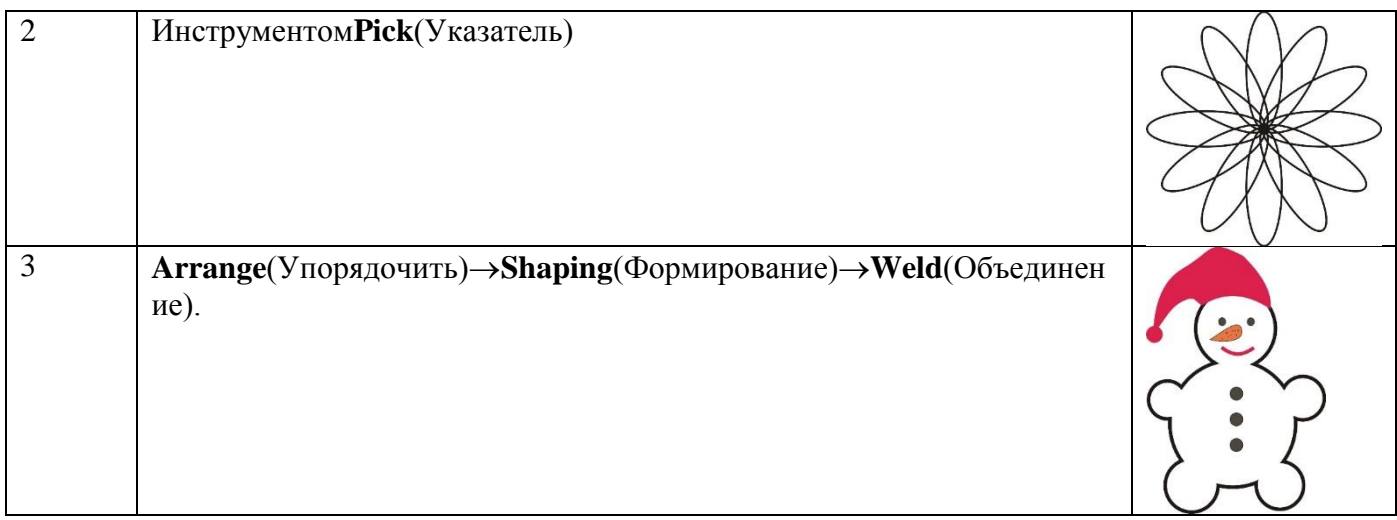

## *Лабораторная работа «CorelDraw: Использование графических эффектов»* Используя инструменты, создайте различные варианты изображений.

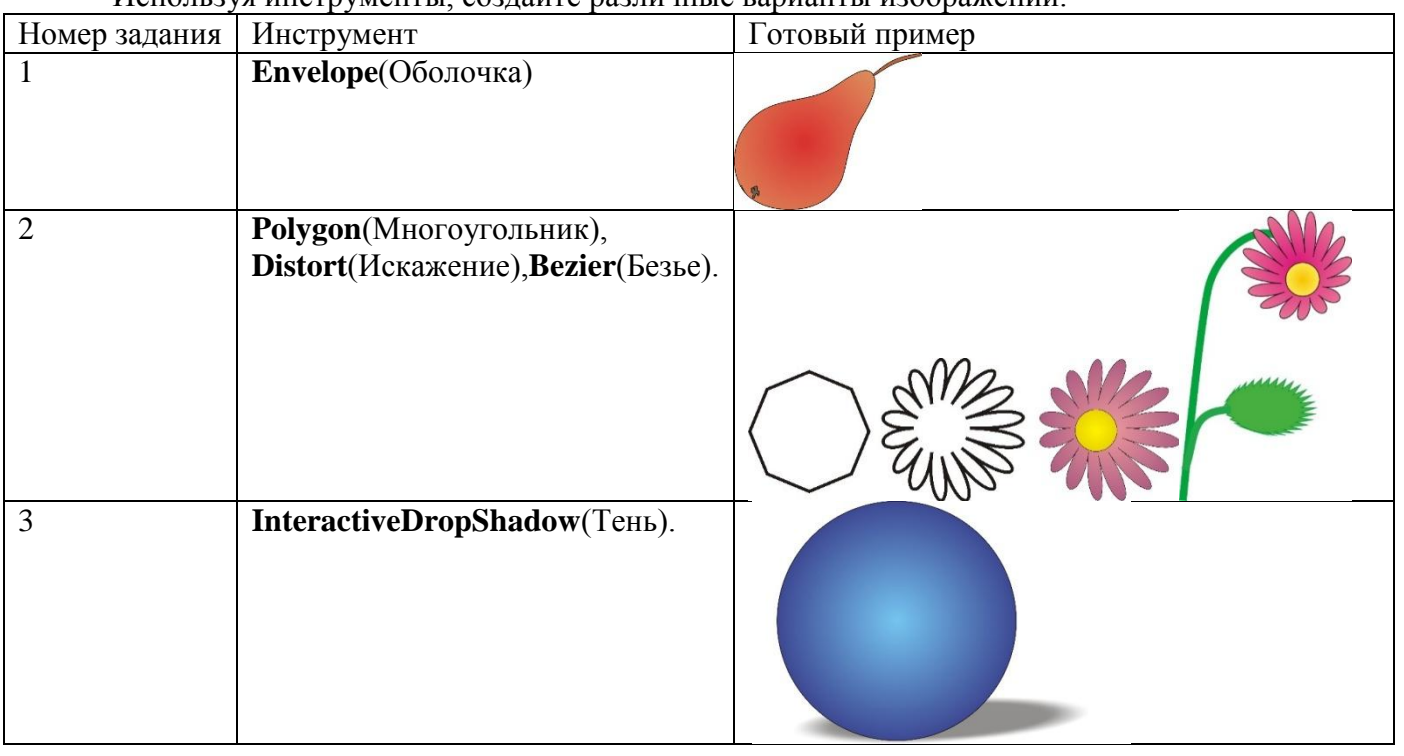

*Лабораторная работа «CorelDraw: Работа с текстом в графических объектах»* Используя инструменты, создайте различные варианты изображений.

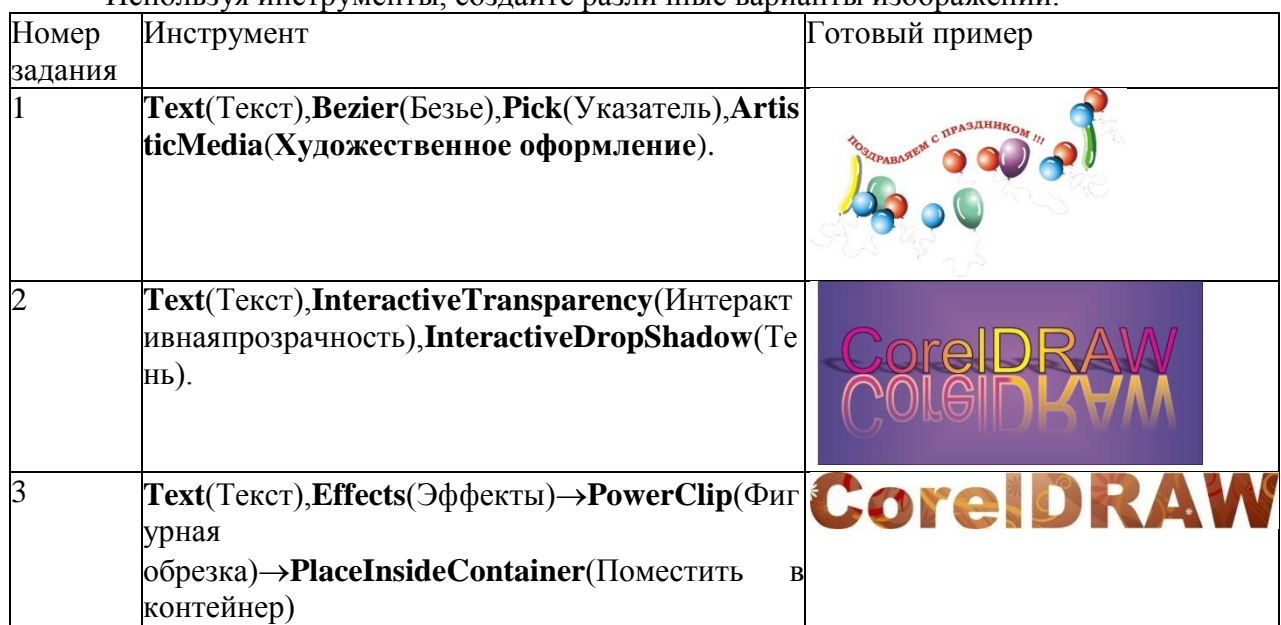

#### **Критерии оценивания практических заданий:**

- **«ОТЛИЧНО» (84-100 баллов)**выставляется обучающемуся, если он полностью выполнил задание.

- **«ХОРОШО» (67-83 балла)**выставляется обучающемуся, если он полностью выполнил задание, но есть замечания.

**- «УДОВЛЕТВОРИТЕЛЬНО» (50-66 баллов)**выставляется обучающемуся, если он выполнил 50 % задания.

**- «НЕ УДОВЛЕТВОРИТЕЛЬНО»** выставляется обучающемуся, если он выполнил менее 50% задания.

До конца учебного семестра должны быть выполнены все практические задания на оценку «УДОВЛЕТВОРИТЕЛЬНО» или выше для достижения этапа формирования компетенции.

#### **2.2 Оценочные средства для промежуточной аттестации**

Учебным планом изучения дисциплины предусмотрен зачет в5 семестре.

#### **ВОПРОСЫ К ЗАЧЕТУ**

- 1. Модели цвета.
- 2. Области применения компьютерной графики.
- 3. История компьютерной графики.
- 4. Растровая и векторная графика. Ее преимущества и недостатки.
- 5. Параметры цифровых изображений.
- 6. Форматы графических файлов.
- 7. Методы получения цифровых изображений.
- 8. Направления, связанные с обработкой графической информации.
- 9. Задача распознавания изображений.
- 10. Задача обработки изображений.
- 11. Задача визуализации.

12. Аффинные преобразования объектов на плоскости. Матричные преобразования: сдвиг, растяжение-сжатие, поворот.

13. Математические основы компьютерной графики: связь преобразований объектов с преобразованиями координат.

14. Типы проекций.

- 15. Мировые, экранные координаты: виды преобразований координат
- 16. Базовые растровые алгоритмы.
- 17. Инкрементные алгоритмы.
- 18. Алгоритмы закрашивания.
- 19. Алгоритмы вывода линий.
- 20. Алгоритмы заполнения.

21. Понятие «Фрактал». Роль фракталов в машинной графике.

Оценка «**зачтено**» выставляется обучающимся, если:

- дан полный, развернутый ответ на поставленный вопрос;

- дан полный, развернутый ответ на поставленный вопрос, но были допущены неточности в определении понятий;

- дан неполный ответ на поставленный вопрос;

- показана совокупность осознанных знаний об объекте изучения, доказательно раскрыты основные положения;

- показано умение выделять существенные и несущественные моменты материала;

- ответ четко структурирован, выстроен в логической последовательности;
- логика и последовательность изложения имеют некоторые нарушения;
- ответ изложен научным грамотным языком;

- на все дополнительные вопросы даны четкие, аргументированные ответы;

- на дополнительные вопросы были даны неполные или недостаточно аргументированные ответы;

- на дополнительные вопросы даны неточные или не раскрывающие сути проблемы ответы.

- обучающийся показывает систематический характер знаний;

- в ответе не присутствуют доказательные выводы;

- проявляет творческие способности в понимании, изложении и использовании учебнопрограммного материала.

Оценка **«незачтено»** выставляется обучающимся, если:

- не дан ответ на поставленный вопрос;

- при изложении теоретического материала допущены принципиальные ошибки.

## ПРОЦЕДУРА ПРОМЕЖУТОЧНОЙ АТТЕСТАЦИИ

Сдача зачета производится в последнюю неделю обучения. Ведущим преподавателем может быть проведена промежуточная аттестация студента по результатам обучения без дополнительной сдачи зачета по вопросам.

Оценочные средства для инвалидов и лиц ограниченными возможностями здоровья выбираются с учетом их индивидуальных психофизических возможностей (подбираются индивидуально в зависимости от возможностей здоровья студента):

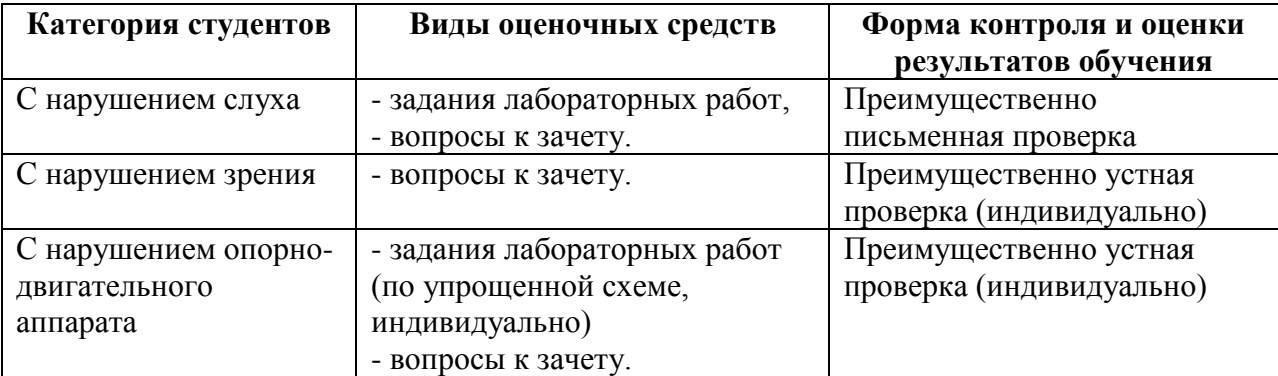

Разработчик А. Н. Таскин